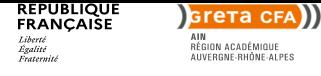

# **Informatique DECOUVERTE DE L'OUTIL INFORMATIQUE ET FRACTURE NUMERIQUE**

https://www1.ac-lyon.fr/greta/formation/pdf?id=24848

# **Objectif**

- [o Découvrir l](https://www1.ac-lyon.fr/greta/formation/pdf?id=24848)'[outil informatique : fonctions de bas](https://www1.ac-lyon.fr/greta/formation/pdf?id=24848)e et environnement
- o S'initier à internet
- o S'initier aux bases du traitement de texte et du tableur

### **Contenu**

Module 1 : En finir avec la fracture numérique o Comprendre comment structurer et nourrir une identité numérique efficace o Découvrir le fonctionnement des serveurs, du stockage des données, et des transferts d'information sur les réseaux o Comprendre comment l'information circule sur Internet et permet de démystifier les constructions médiatiques grâce à une enquête jeu

Module 2 : Découvrir les essentiels de l'ordinateur

- o Comprendre les notions essentielles liées à l'informatique
- o Maîtriser les fonctions de base d'un ordinateur et de son environnement
- o Comprendre les concepts de base liés à la sécurité

Module 3 : Découvrir les essentiels du Web

o Comprendre la navigation sur le Web et adopter des mesures de sécurité adéquates, o Naviguer sur le web efficacement

o Communiquer par e-mail

Module 4 : S'initier au traitement de texte

- o Environnement : premiers pas, ajustements et paramètres
- o Opérations de base sur un document : insertion de données, édition...
- o Mise en forme du document : format de texte, paragraphe, styles
- o Objets dans le document : tableau, images, dessins, graphiques o Publipostage
- o Finition du document : mise en forme, vérifications, impression

### Module 5 : S'initier au tableur

- o Environnement : premiers pas, ajustements et paramètres
- o Cellules : insertion, sélection, édition...
- o Feuille de calcul : lignes et colonnes, gestion des feuilles de calcul
- o Formules et fonctions
- o Mise en forme : nombre et date, alignement, bordures...
- o Graphiques : création et édition

o Impression : mise en forme de la feuille de calcul, vérification et impression

**Niveau d'entrée** Niveau 9 (ex sans niveau spécifique)

# **Modalités d'admission et recrutement**

admission après entretien o Entretien individuel

o Accompagnement dans la recherche d'entreprises

### **Reconnaissance des acquis**

Attestation de compétences Attestation des acquis de formation

GRETA CFA DE L'AIN 1, rue de Crouy BP 60 309 - 01011 - BOURG EN BRESSE CEDEX Tél. : 04 74 32 15 90 - Fax : 04 74 32 15 98 Siret : 19010016400028 - Numéro d'activité : 8201P000501 Page 1

#### **Dates**

Du 28/09/2023 au 07/11/2023 Nous contacter pour un calendrier précis

#### **Public** tout public

**Durée** 140 heures

## **Modalités**

Cours du jour Collectif Formation en présentiel

**Tarif**

Nous consulter

# **Lieu**

Lycée Alexandre Bérard 223 rue Alexandre Bérard BP 519 01505 Ambérieu-en-Bugey

### **Contact**

Karine MERANDAT (Site d'Ambérieu en Bugey) 04.74.34.66.88 karine.merandat@ac-lyon.fr

### **Coordonnées**

GRETA CFA DE L'AIN 1, rue de Crouy BP 60 309 01011 BOURG EN BRESSE CEDEX

Tel : 04 74 32 15 90 Fax : 04 74 32 15 98 greta.ain@ac-lyon.fr

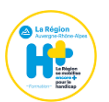

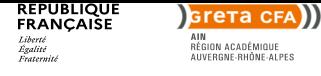

# **Informatique DECOUVERTE DE L'OUTIL INFORMATIQUE ET FRACTURE NUMERIQUE**

https://www1.ac-lyon.fr/greta/formation/pdf?id=24848

# **Objectif**

- [o Découvrir l](https://www1.ac-lyon.fr/greta/formation/pdf?id=24848)'[outil informatique : fonctions de bas](https://www1.ac-lyon.fr/greta/formation/pdf?id=24848)e et environnement
- o S'initier à internet
- o S'initier aux bases du traitement de texte et du tableur

## **Contenu**

Module 1 : En finir avec la fracture numérique o Comprendre comment structurer et nourrir une identité numérique efficace o Découvrir le fonctionnement des serveurs, du stockage des données, et des transferts d'information sur les réseaux o Comprendre comment l'information circule sur Internet et permet de démystifier les constructions médiatiques grâce à une enquête jeu

Module 2 : Découvrir les essentiels de l'ordinateur

- o Comprendre les notions essentielles liées à l'informatique
- o Maîtriser les fonctions de base d'un ordinateur et de son environnement
- o Comprendre les concepts de base liés à la sécurité

Module 3 : Découvrir les essentiels du Web

o Comprendre la navigation sur le Web et adopter des mesures de sécurité adéquates, o Naviguer sur le web efficacement

o Communiquer par e-mail

Module 4 : S'initier au traitement de texte

- o Environnement : premiers pas, ajustements et paramètres
- o Opérations de base sur un document : insertion de données, édition...
- o Mise en forme du document : format de texte, paragraphe, styles
- o Objets dans le document : tableau, images, dessins, graphiques o Publipostage
- o Finition du document : mise en forme, vérifications, impression

### Module 5 : S'initier au tableur

- o Environnement : premiers pas, ajustements et paramètres
- o Cellules : insertion, sélection, édition...
- o Feuille de calcul : lignes et colonnes, gestion des feuilles de calcul
- o Formules et fonctions
- o Mise en forme : nombre et date, alignement, bordures...
- o Graphiques : création et édition
- o Impression : mise en forme de la feuille de calcul, vérification et impression

**Niveau d'entrée**

Niveau 9 (ex sans niveau spécifique)

# **Modalités d'admission et recrutement**

admission après entretien o Entretien individuel

o Accompagnement dans la recherche d'entreprises

# **Reconnaissance des acquis**

Attestation de compétences Attestation des acquis de formation

GRETA CFA DE L'AIN 1, rue de Crouy BP 60 309 - 01011 - BOURG EN BRESSE CEDEX Tél. : 04 74 32 15 90 - Fax : 04 74 32 15 98 Siret : 19010016400028 - Numéro d'activité : 8201P000501 Page 2

### **Dates**

Du 07/11/2023 au 19/12/2023 Nous contacter pour un calendrier précis

**Public** tout public

**Durée** 140 heures

## **Modalités**

Formation en présentiel Collectif Cours du jour

**Tarif** Nous consulter

# **Lieu**

Lycée Polyvalent Arbez Carme 1 rue Pierre et Marie Curie-Bellignat 01117 Oyonnax CEDEX

### **Coordonnées**

GRETA CFA DE L'AIN 1, rue de Crouy BP 60 309 01011 BOURG EN BRESSE CEDEX

Tel : 04 74 32 15 90 Fax : 04 74 32 15 98 greta.ain@ac-lyon.fr

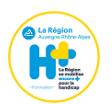